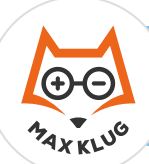

## **Aufgabe 1**

## **Aufgabe 2**

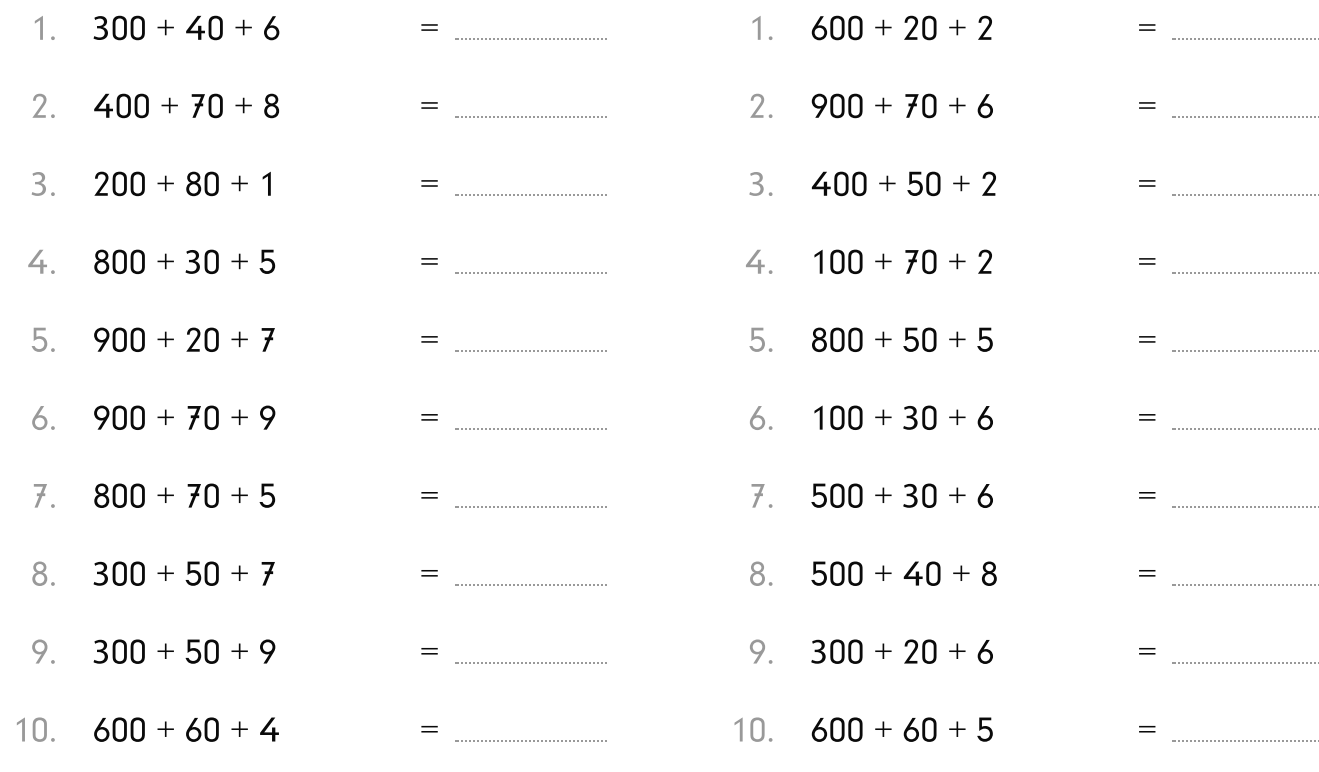

## **Aufgabe 3**

## **Aufgabe 4**

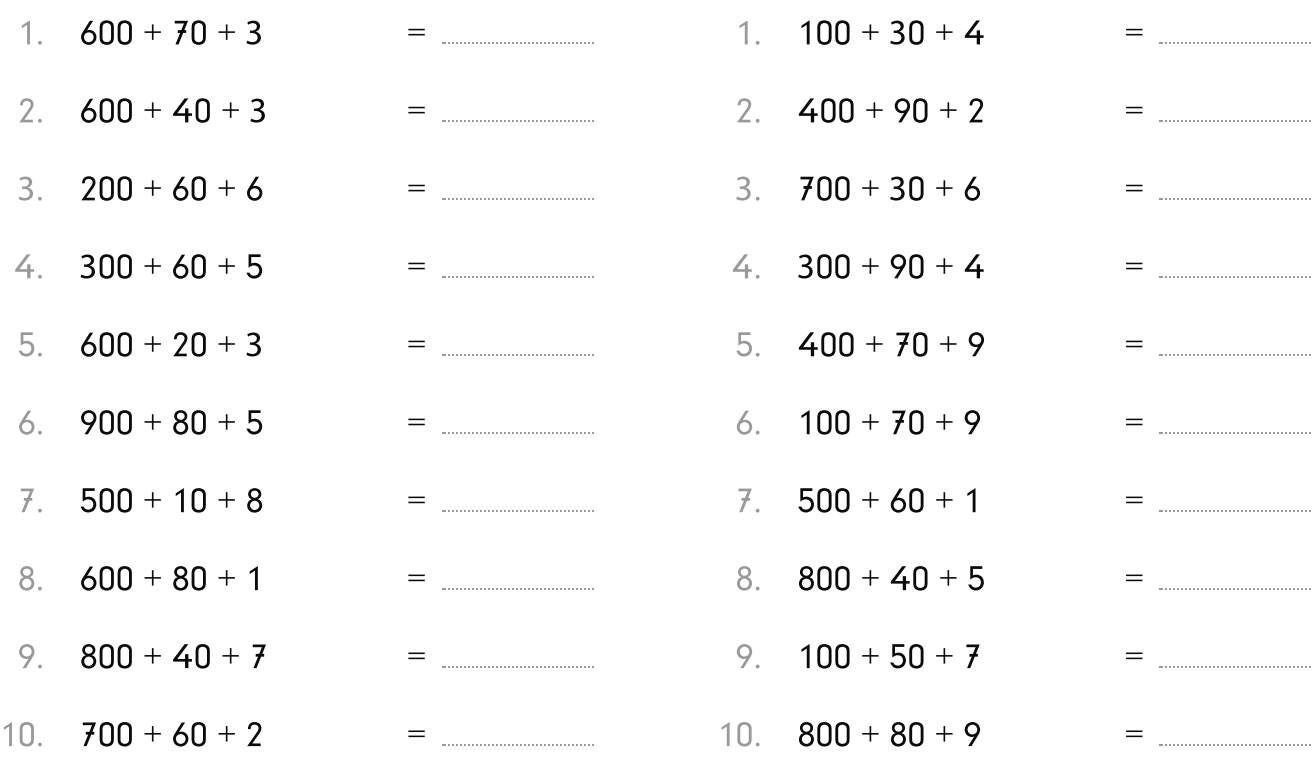

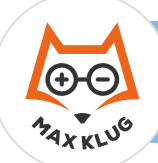

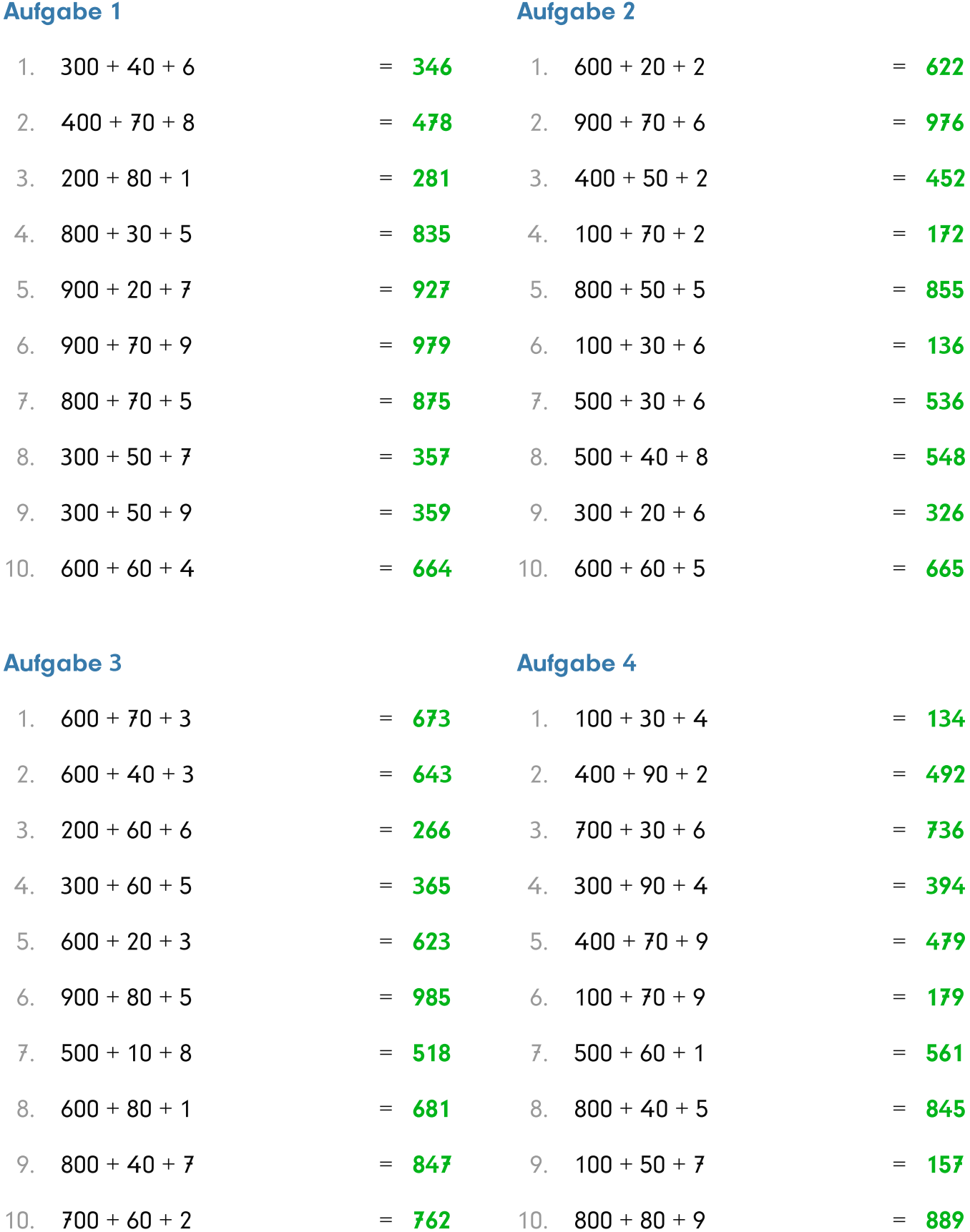